#### *Appendix 1* **– All About Me (Genetics) Experiment**

Here is a brief explanation of the data that is captured as part of the Flash *All About Me Experiment* from *ExperimentsAtSchool.*

The table below shows a sample of data from the experiment, in this case it shows three separate records (the results from three sessions). The columns LEACode, SchoolCode, Project, ID, ID (unique record id), and Submitted (the submit date) have all been removed to help explain the resultant data more clearly.

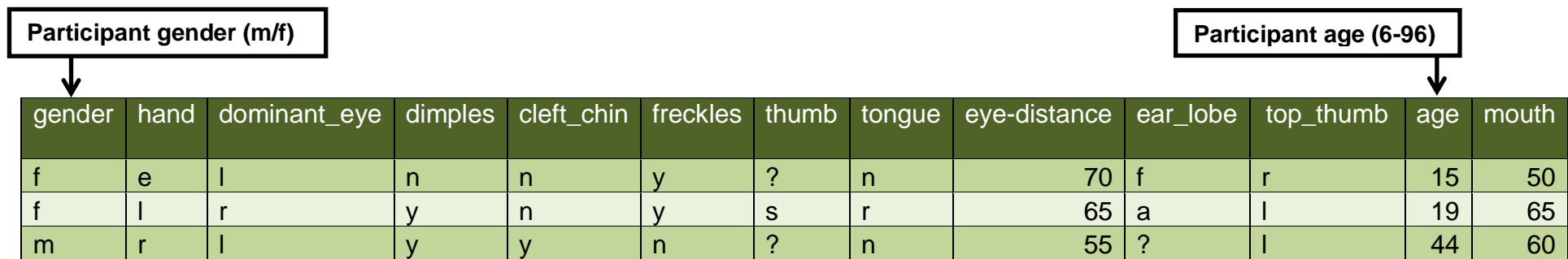

The experiment asks a participant to answer some questions on their physical characteristics. The data returned is added to a single record. From left to right the columns include:

- 'hand' the dominant or writing hand, 'l' = left handed, 'r' = right handed 'e' = ambidextrous/either.
- 'dominant eye' responses include 'l' = left eye, 'r' = right eye '?' = not sure.
- 'dimples' do they have dimples, 'y' = yes, 'n' = no, '?' = not sure.
- 'cheft chin' a line in the middle of the chin, 'y' = yes, 'n' = no.
- $\bullet$  'top thumb' when asked to lock their hands together which thumb is on top, 'l' = left thumb on top, 'r' = right thumb on top.
- 'tongue' can they roll their tongue, 'y' = yes, 'n' = no.
- 'freckles' do they have freckles, ' $v'$  = yes, 'n' = no.
- 'thumb' a straight or curved thumb, 's' = straight, 'c' = curved, '?' = not sure.
- 'ear\_lobe' is their ear lobe attached or free/unattached, 'a' = attached, 'f' = free,'?' = not sure.
- 'eye-distance' distance from the centre of one pupil to the centre of another in millimetres (30mm 150mm).
- 'mouth' distance from one corner of the mouth to the other without smiling (30mm 120mm).

# *Appendix 2* **– Angle Estimation**

Here is a brief explanation of the data that is captured as part of the Flash *Angle Estimation Experiments* from *ExperimentsAtSchool.*

The table below shows a sample of data from the experiment, in this case it shows two sessions the first in the darker green contains 5 records and is a user defined experiment while the second, in a lighter green, contains 15 records and is the standard experiment.

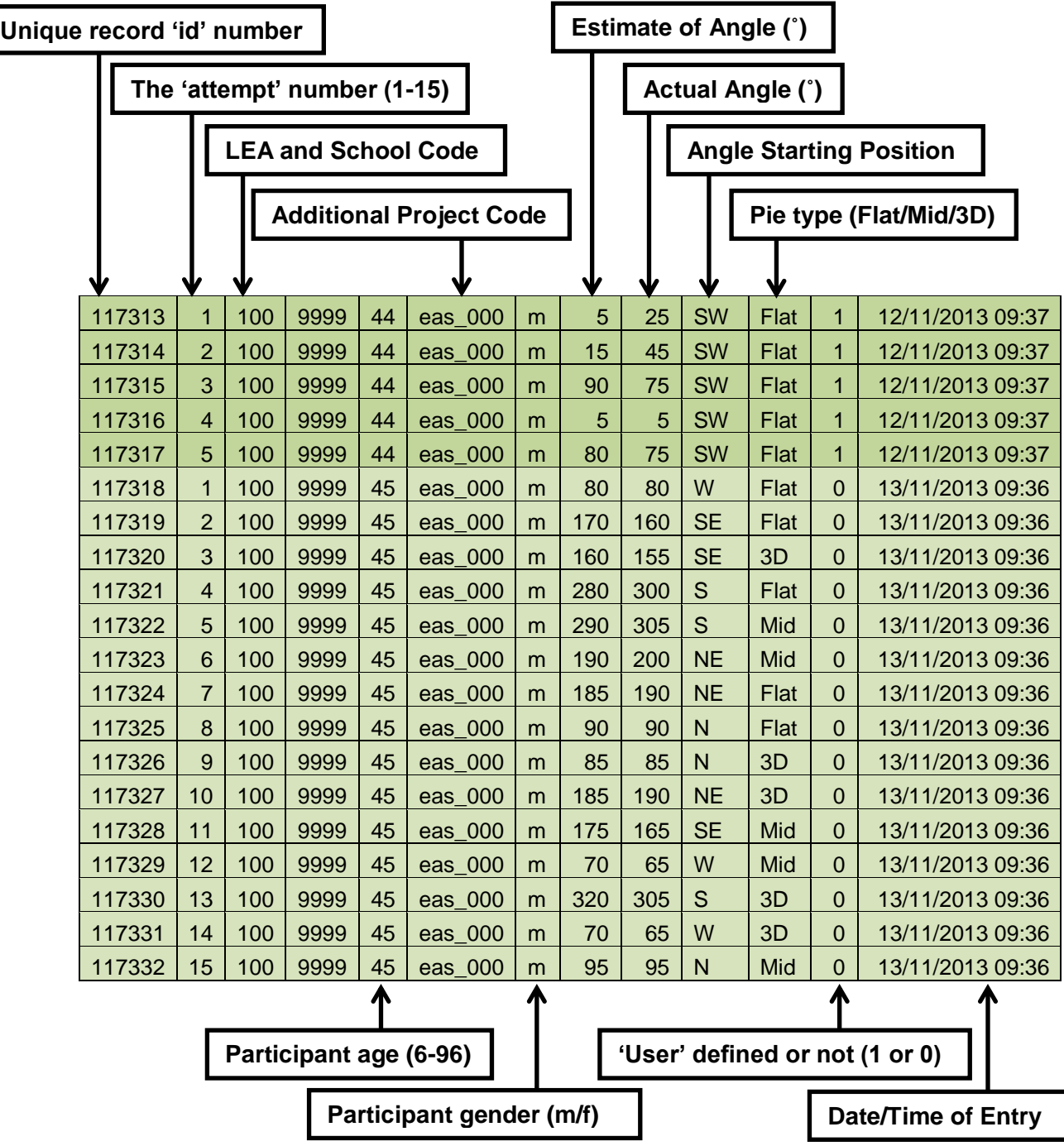

The standard experiment will always provide 15 angles to estimate, the actual angle the starting position and type (Flat/Mid/3D) are all selected randomly. In addition the angles will always be to the nearest 5˚.

In the user defined experiment (indicated by a '1' in the column 'User') a participant gets to select how many angles they wish to attempt (5-15), the range of angles (0˚-90˚, 0˚-180˚, 0˚-360˚), how they will round the answers (1˚,5˚,10˚,15˚), the chart type (Flat/Mid/3D or a random 'Mix' of all three) and then finally the compass starting point or origin of the angle (N,NE,E,SE,S,SW,W,NW or a random 'Mix' of all of these).

## *Appendix 3* **– Candle Combustion**

Here is a brief explanation of the data that is captured as part of the Flash *Candle Combustion Experiment* from *ExperimentsAtSchool.*

The table below shows a sample of data from the experiment, in this case it shows two sessions and the resultant records.

Note that unlike the others this experiment is based on a physical experiment and can be used to record observations made from that experiment. For more information on how to carry out the experiment please view the orginal experiment home page at experimentsatschool.org.uk

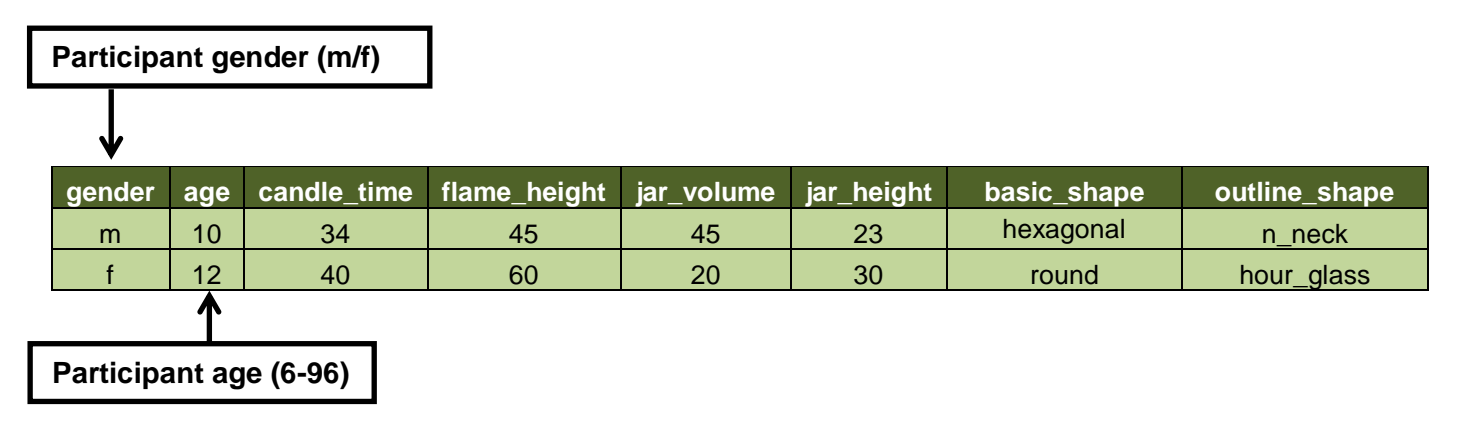

The participant enters the following information for this experiment:

- 1. *candle\_time* time in seconds (s) that the candle burned for.
- 2. *flame\_height* flame height in millimetres (mm), this value is optional.
- 3. *jar\_volume* the volume of the jar used.
- 4. *basic\_shape* is basic shape of the jar used; *hexagonal*, *round* or *square.*
- 5. *outline\_shape* what is the outline shape; *bottle*, *n\_neck*, *n\_base*, *hour\_glass*, *vase*.

### *Appendix 4* **– Colour Maker Experiment**

Here is a brief explanation of the data that is captured as part of the Flash *Colour Maker Experiments* from *ExperimentsAtSchool.*

The table below shows a sample of data from the experiment, in this case it shows three separate records (the results from three sessions). The columns LEACode, SchoolCode, Project, ID, ID (unique record id), and Submitted (the submit date) have all been removed to help explain the resultant data more clearly.

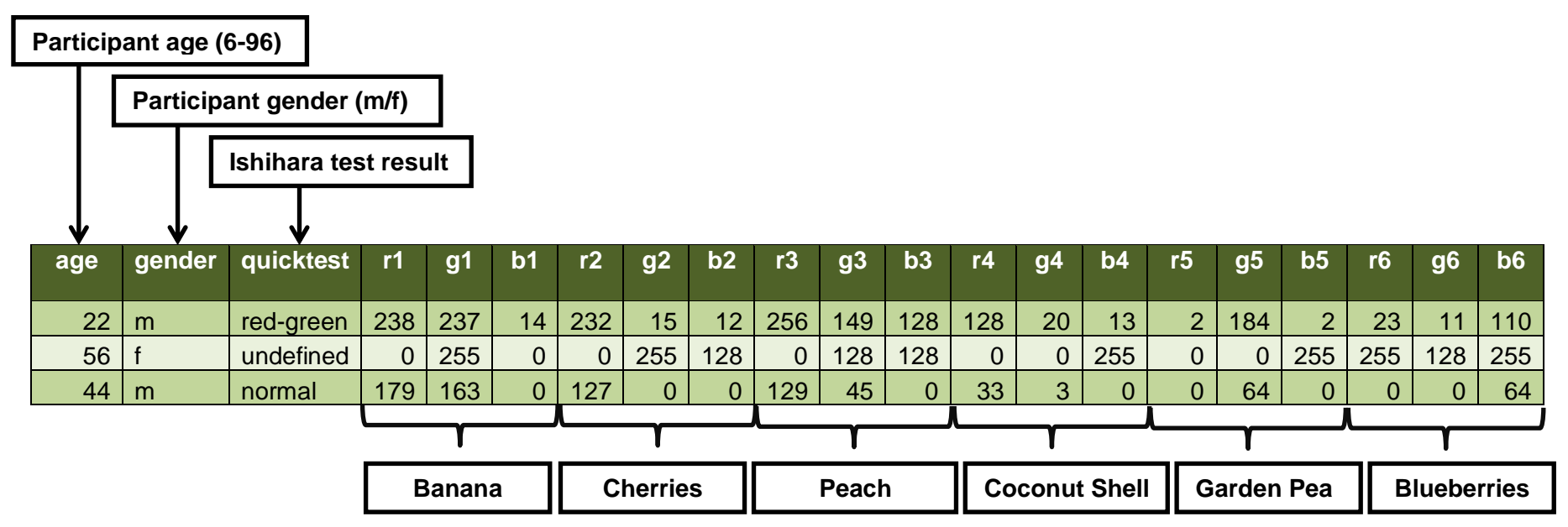

The participant first completes 3 Ishihara colour perception plates. Due to monitor colour variations these results may not be accurate, however:

- If a number can clearly be seen the result will be 'normal'.
- If the numbers looks like a different (incorrect) number it may indicate a red-green colour vision defect, the result will be 'red-green'.
- If no number can be seen by a participant it may indicate total colour blindness, the result will be 'undefined'.

The participant is then asked to use *Red, Green* and *Blue* colour sliders to reproduce the colour for six items, these are Banana, Cherries, Peach, Coconut Shell, Garden Peas and Blueberries. Each *Red*, *Green* and *Blue* monitor colour value ranges from zero (no colour) to 255 (full colour) so the resultant RGB values make up a unique colour e.g. R179, G163, B0, used for Banana in the last record, is a dark greenish yellow. The RGB for each item is added to the record.

## *Appendix 5* **– Number Estimation Experiment**

Here is a brief explanation of the data that is captured as part of the Flash *Number Estimation Experiment* from *ExperimentsAtSchool.*

The table below shows a sample of data from the experiment, in this case it shows one compete record (one attempt). The columns LEACode, SchoolCode, Project\_ID, ID (unique record id), and Submitted (the submit date) have all been removed to help explain the resultant data more clearly.

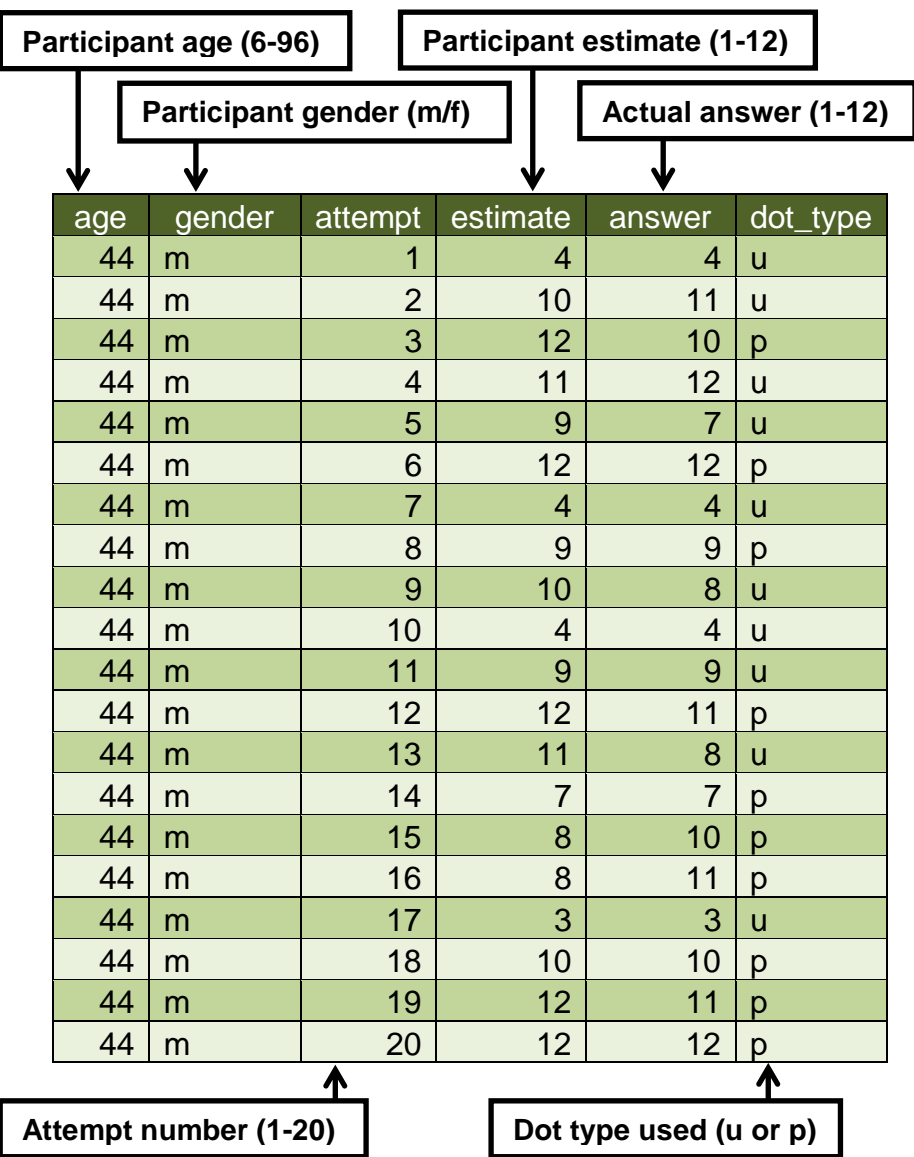

A participant views 20 cards, each card has a number of dots (1-12 selected at random) arranged either in a pattern (p) or randomly/unordered (u). The arrangement type, 'p' and 'u', are also selected randomly but a participant will always get 10 cards with a pattern and 10 without.

The *estimate* is what a participant thought they saw/counted while the *answer* is the actual number of dots on the card presented to them on that attempt.

## *Appendix 6* **– Optical Illusion Experiment**

Here is a brief explanation of the data that is captured as part of the Flash *Optical Illusion Experiment* from *ExperimentsAtSchool.*

The table below shows a sample of data from the experiment, in this case it shows three separate records (the results from three sessions). The columns LEACode, SchoolCode, Project, ID, ID (unique record id), and Submitted (the submit date) have all been removed to help explain the resultant data more clearly.

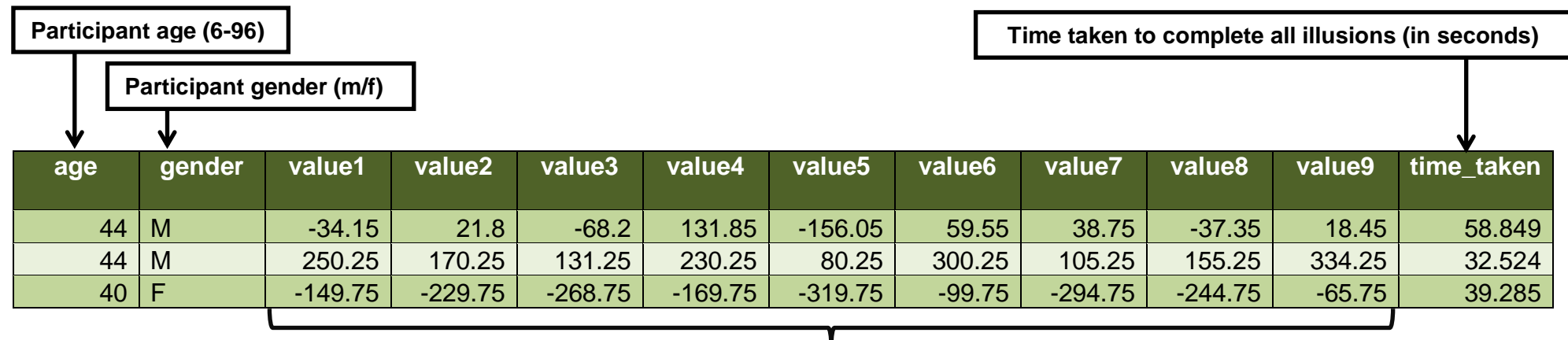

# **Score/Value for each illusion**

A participant drags a slider to try and accurately represent an illusion, the resultant 'value' for each illusion is the score. A positive value indicate the participant was too far one way, a negative value indicates the participant was too far the other, a score of zero would mean they have perfectly matched the illusion.

In the example above the first record is an honest attempt to try and complete the experiment while the second is a participant sliding the slider all the way to the right and the third is a participant sliding the slider all the way to the left (hence record 2 having all positive values and record 3 having all negative values).

The scoring mechanism for each illusion is calculated slightly differently but in the main it is the number of pixels that an answer is out by, for example, a rectangle has a width of 100px (the zero score), if the answer given is 90px the number used is -90, if the answer given is 110px the number used is 110.

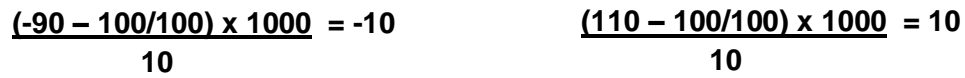

For the Koffka colour illusion the RGB for the grey colour is *Red 151, Green 151, Blue 151* (approx.) a total of 453 (the zero score) so the calculation is:

```
(RGB – 453/453) x 1000 = Score
10
```
# *Appendix 7* **–Reaction Timer Experiment**

Here is a brief explanation of the data that is captured as part of the Flash *Reaction Timer Experiment* from *ExperimentsAtSchool.*

The table below shows a sample of data from the experiment, in this case it shows four separate records (the results from four sessions). The columns LEACode, SchoolCode, Project\_ID, ID (unique record id), and Submitted (the submit date) have all been removed to help explain the resultant data more clearly.

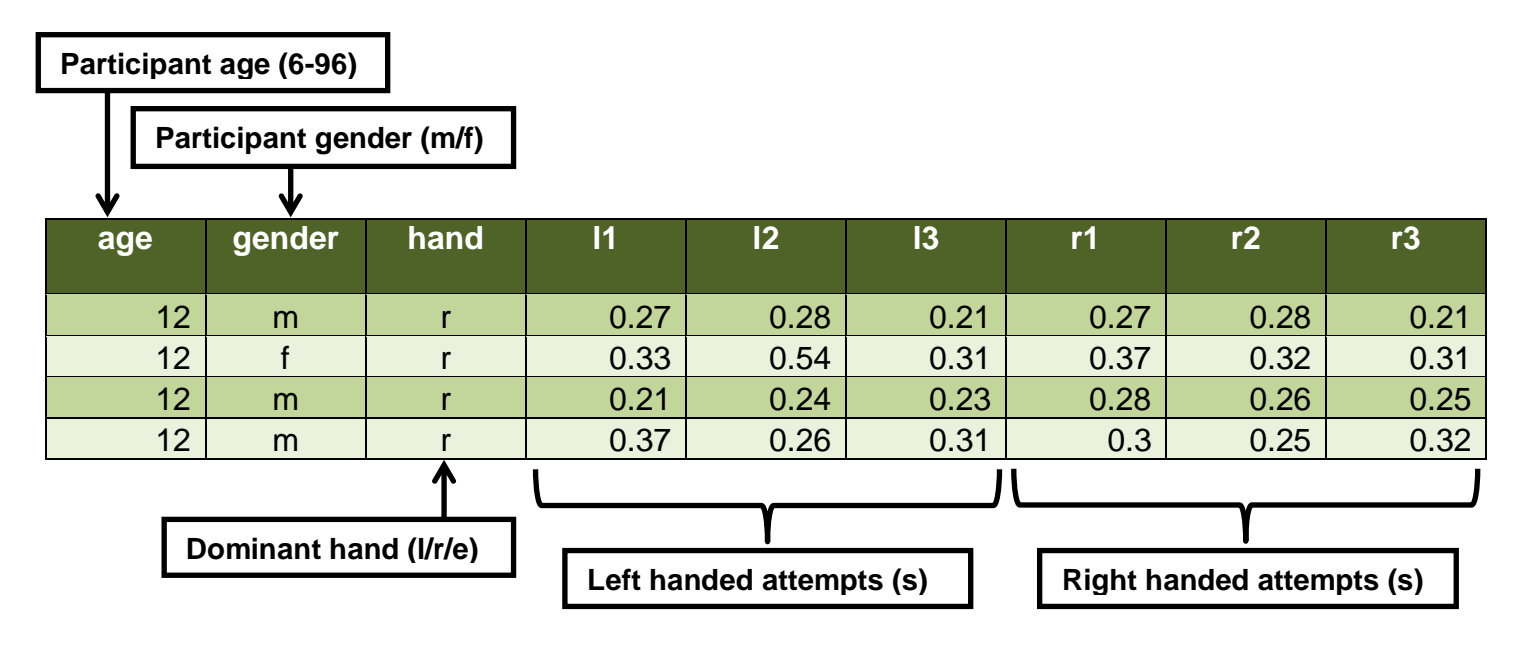

After establishing the most dominant hand ('l' - left, 'r' - right or 'e' - either) a participant attempts to click a light on the screen (a green traffic light) as soon as it comes on.

The time taken from the moment the light goes on to when the user clicks is recorded. This is done 6 times, 3 times with the left hand and 3 times with the right hand.

### *Appendix 8* **– Time Estimation Experiment**

Here is a brief explanation of the data that is captured as part of the Flash *Time Estimation Experiment* from *ExperimentsAtSchool.*

The table below shows a sample of data from the experiment, in this case it shows two separate records (the results from two sessions). The columns LEACode, SchoolCode, Project ID, ID (unique record id), and Submitted (the submit date) have all been removed to help explain the resultant data more clearly.

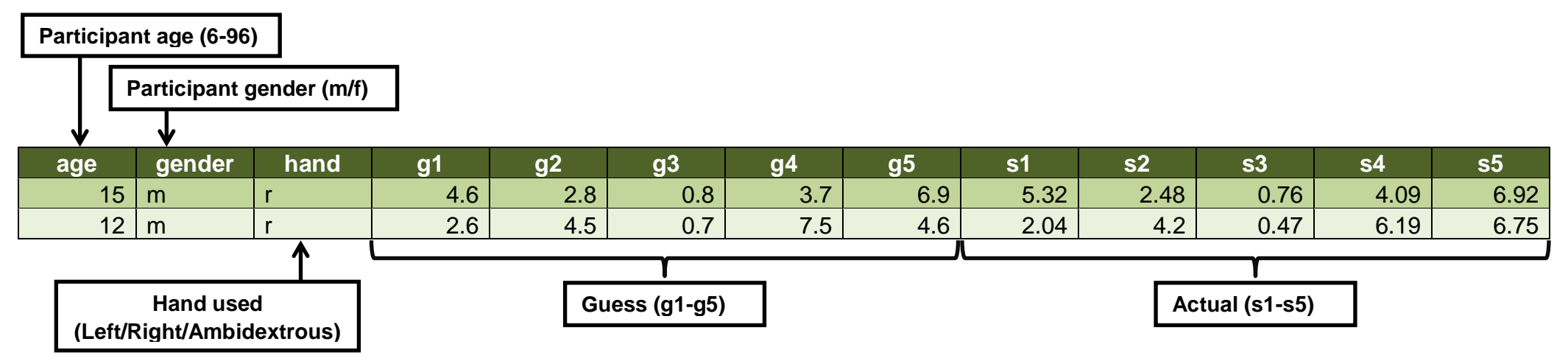

A participant first selects what hand they are using to complete the experiment this is indicated by 'l' (left), 'r' (right) and 'e' (either/ambidextrous).

The participant then uses a sliding scale from 0 to 8 (0.1 seconds to 8 seconds) to estimate how long the 'light bulb' is lit for, this is done 5 times. The light bulb is lit for a random amount of time for all 5 times.

The guesstimate for each of the 5 times is recorded (g1-g5) along with the actual amount of time the light bulb was lit for (s1-s5).

In the second example above the 12 year old participant did well at estimating the first three (g1-g3) getting close to the actual times (s1-s3), however, the last two were overestimated and underestimated, respectively, by over a second.